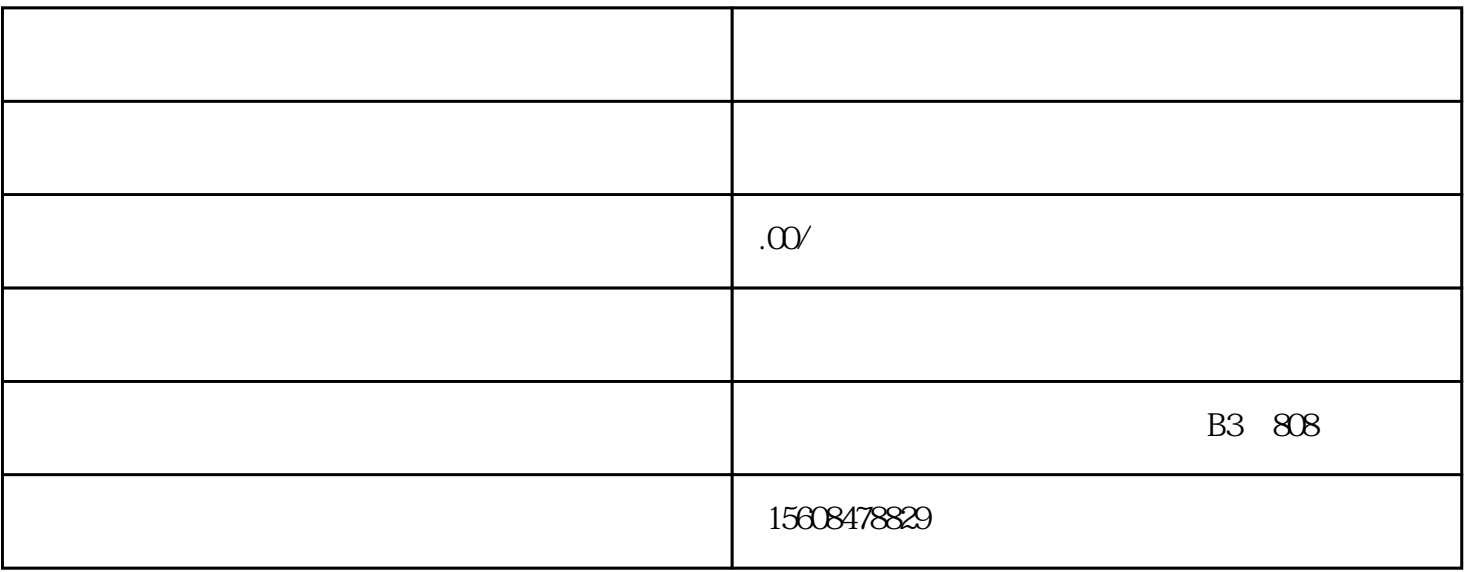

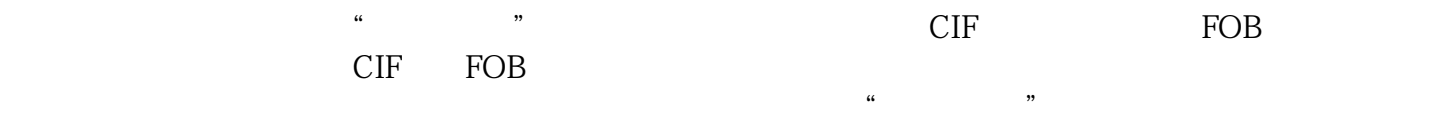

 $\times$  $\times$